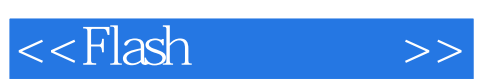

 $<<$ Flash $>>$ 

- 13 ISBN 9787564005306
- 10 ISBN 7564005300

出版时间:2005-7

页数:257

字数:361000

extended by PDF and the PDF

http://www.tushu007.com

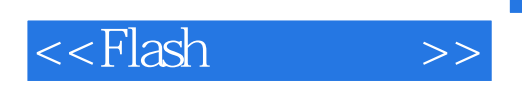

 $,$  tushu007.com

Flash MX 2004

Macromedia Macromedia Plash MX 2004

ActionScript

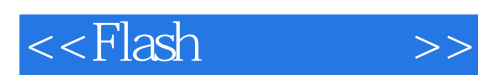

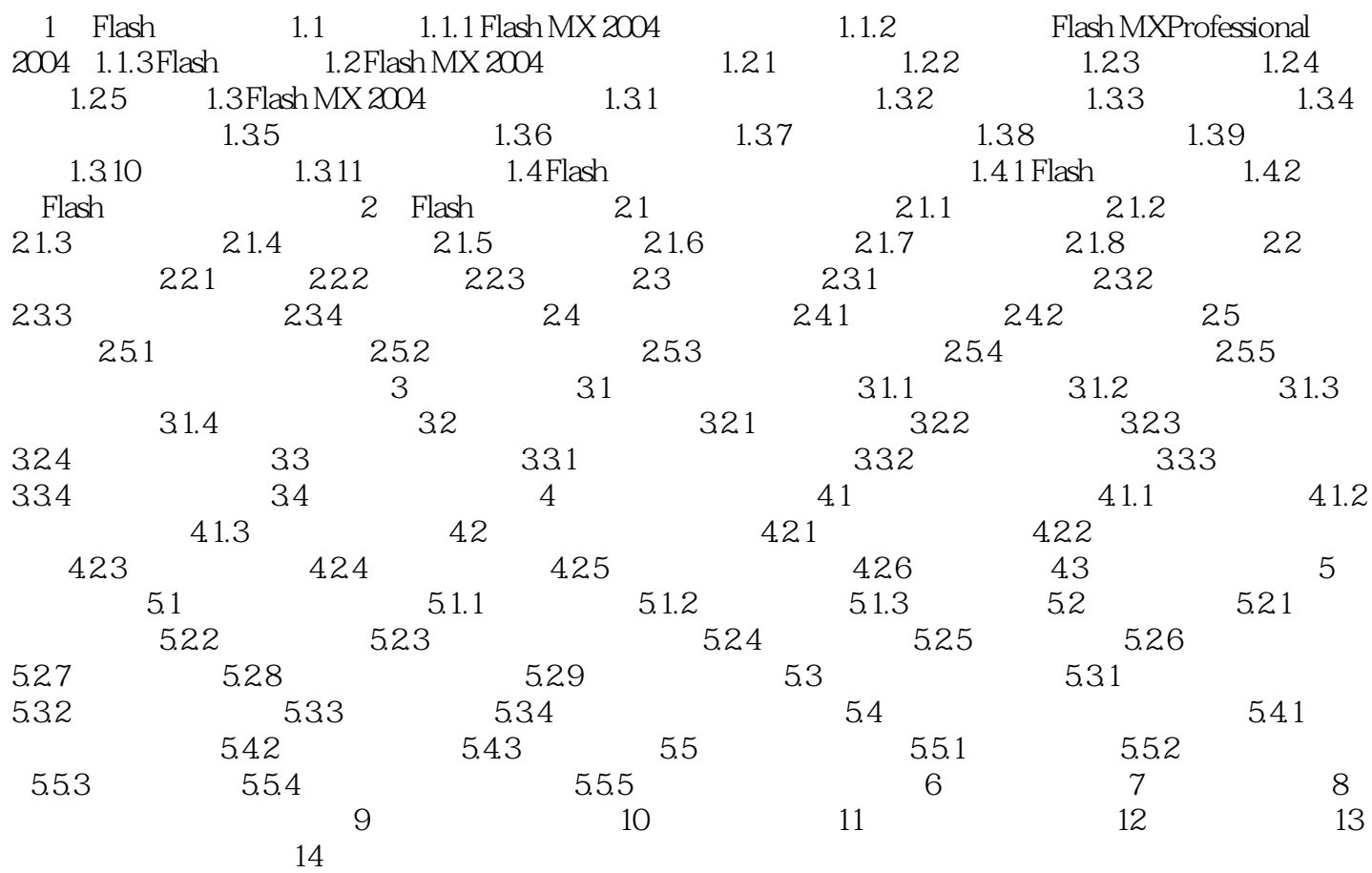

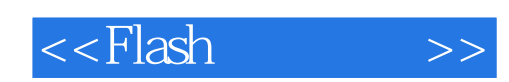

本站所提供下载的PDF图书仅提供预览和简介,请支持正版图书。

更多资源请访问:http://www.tushu007.com